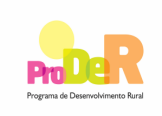

**ASSUNTO: Apresentação de anexos cartográficos ao formulário de pedido de apoio** 

# **1. Objecto**

Constitui objecto da presente Orientação Técnica Específica a definição de normas para a apresentação da cartografia digital a anexar aos formulários dos pedidos de apoio.

Com a aplicação das normas constantes neste documento pretende-se:

- Uniformizar os dados digitais a serem remetidos pelos promotores, designadamente no que respeita a formatos e conteúdos relativos à georreferenciação das áreas onde incidem os investimentos, garantindo a qualidade e a possibilidade de cruzamento com outras bases de dados.
- Simplificar e garantir coerência na análise dos pedidos de apoio.

#### **2. Normas Técnicas**

Neste ponto, apresentam-se as normas técnicas para a produção da cartografia digital que incluem, o sistema de coordenadas, as precisões e os formatos admitidos.

O promotor deverá apresentar, associado ao pedido de apoio, cartografia contendo a delimitação de **todos os locais** objecto de investimento, em formato digital.

Se os locais objecto de investimento tiverem limites coincidentes, **na sua totalidade**, com parcelas ou sub-parcelas do Sistema de Identificação do Parcelário (SIP), esta informação digital será disponibilizada pelo IFAP, pelo que basta introduzir no respectivo campo do formulário o número de Parcelário.

Quando os limites dos locais objecto de investimento não coincidirem com a totalidade destas parcelas ou sub-parcelas, podem dirigir-se ao IFAP e fazer o respectivo registo no SIP.

Para além dos limites dos locais beneficiados pelo investimento é necessário anexar um ficheiro em formato digital quando incluírem nos pedidos de apoio **investimentos** identificados no Anexo I.

A cartografia digital poderá ser realizada pelos processos e parâmetros de seguida mencionados em 2.1 e 2.2.

## **2.1 Levantamento GPS**

A recolha de coordenadas por levantamento com GPS (Sistema de Posicionamento Global) deverá ser efectuada por posicionamento absoluto com correcção diferencial por pós-processamento ou por posicionamento relativo com correcção de fase. Seja qual for a metodologia utilizada no levantamento, o erro admitido não poderá ser superior a 2,0 metros. As coordenadas serão 2D sendo obrigatória a utilização de precisão dupla na recolha por GPS.

Para a correcção diferencial pós-processada deverão ser utilizadas as estações-base mais próximas da área de levantamento. As estações-base a serem utilizadas serão as situadas em Lisboa (Instituto Superior Técnico), Cascais (EUREF), no Porto (Escola Superior de Engenharia), em Vila Real

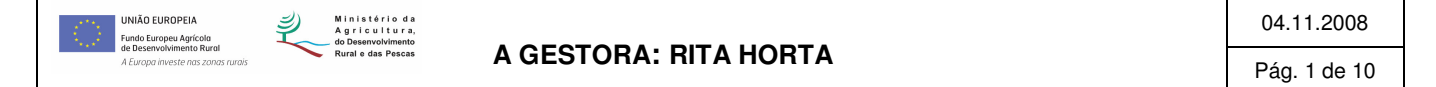

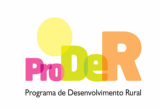

#### **ASSUNTO: Apresentação de anexos cartográficos ao formulário de pedido de apoio**

(Universidade de Trás-os-Montes e Alto Douro) e em Faro (Universidade do Algarve). O uso de outras estações deverá ser comunicado à DRAP**,** constando na metainformação.

Sempre que possível, deverá ser incluído na recolha de dados um vértice geodésico, constando da informação a fornecer as diferenças para a posição conhecida do mesmo vértice (a adquirir ao IGP). O aparelho receptor utilizado deverá estar calibrado quando se efectuar o levantamento.

Os metadados devem incluir informação sobre o tipo de posicionamento realizado (correcção diferencial ou posicionamento relativo), o(s) receptor(es) e a base utilizada.

A DRAP poderá solicitar a consulta dos metadados e dos ficheiros originais pelo período de vigência do projecto.

# **2.2 Digitalização dos locais**

Para que um ortofotomapa digital possa ser utilizado para se efectuar a digitalização dos locais terá que respeitar os seguintes parâmetros:

- Estar georeferenciado no sistema ETRS89 TM06
- Resolução mínima de 0,5 metro por pixel;
- Precisão cartográfica mínima de 2,0 metros.

Os locais de investimento deverão ser delimitados em função dos limites físicos estáveis visíveis no ortofotomapa.

## **2.3 Informação digital**

Nos pontos seguintes apresentam-se as regras consideradas suficientes para garantir a uniformização pretendida.

## **2.3.1 Sistema de coordenadas**

O sistema de coordenadas de referência da cartografia digital entregue deverá ser ETRS89 PT TM06 e possuir os seguintes parâmetros:

- Elipsóide GRS80;
- Datum ETRS89;
- Projecção Transversa de Mercator;
- Coordenadas rectangulares: Falsa origem X=0 e Y=0;

## **2.3.2 Erros de fecho**

Não são admitidos ficheiros gráficos que contenham polígonos abertos com erros de fecho.

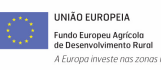

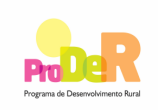

#### **ASSUNTO: Apresentação de anexos cartográficos ao formulário de pedido de apoio**

#### **2.3.3 Delimitação dos locais objecto de investimento (polígonos)**

A delimitação dos locais (áreas) objecto de investimento deverá ser efectuada, como já referido, em função dos limites físicos estáveis. Constituem limites físicos estáveis elementos como estradas; caminhos, linhas de água, etc.

Se o limite de um local fizer fronteira com uma via (ou outra descontinuidade no terreno, como uma linha de água), a marcação da linha de fronteira entre os dois elementos far-se-á pela linha de berma desta.

#### **2.3.4 Demarcação de elementos lineares**

Todos os elementos lineares deverão ser demarcados por linhas. As redes viárias deverão ser demarcadas pelo seu eixo. Não são permitidas linhas em duplicado.

#### **2.3.5 Marcação de elementos pontuais**

Todos os elementos pontuais deverão ser marcados por pontos.

#### **2.3.6 Estrutura da informação**

Os dados alfanuméricos associados às bases geográficas correspondem aos constantes nos formulários dos pedidos de apoio.

A Tabela 1 apresenta os procedimentos a seguir pelos utilizadores de SIG.

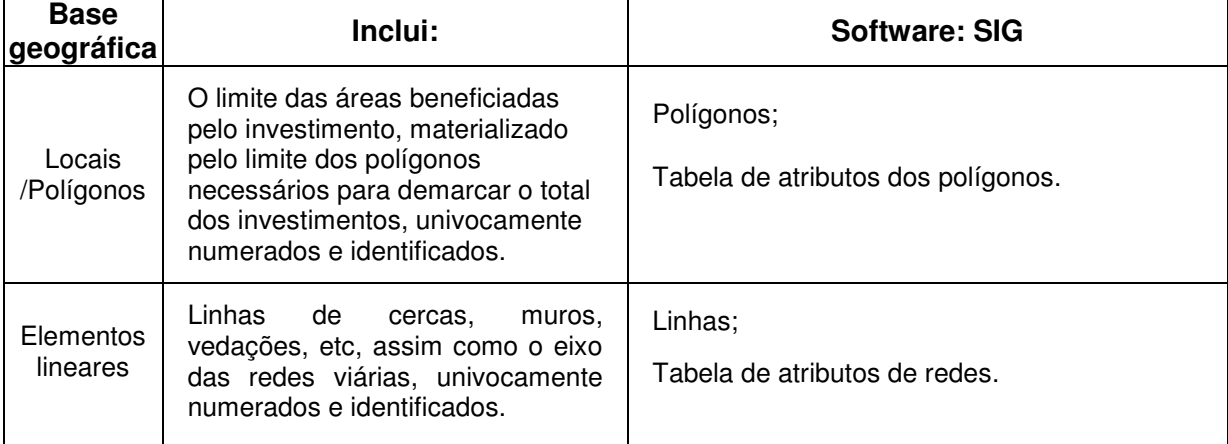

## **Tabela 1- Aquisição da informação em 'SIG'**

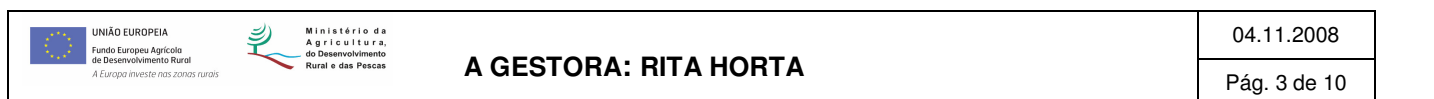

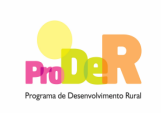

#### **ASSUNTO: Apresentação de anexos cartográficos ao formulário de pedido de apoio**

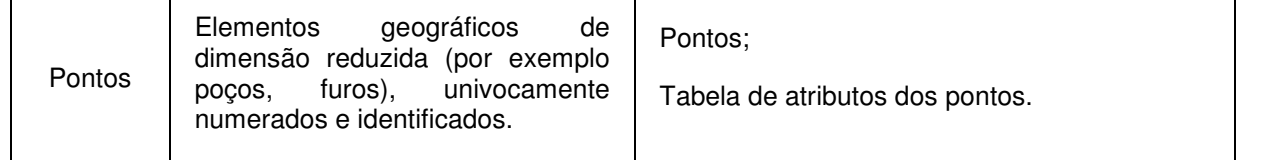

## **2.4 Formatos admissíveis**

## **2.4.1 Formatos SIG**

As bases de dados geográficas para cada projecto deverão ser fornecidas num dos seguintes formatos SIG:

- Shapefile O formato shapefile, é o formato interno do software SIG ArcView e ArcGis cuja descrição consta do documento "ESRI Shapefile Technical Description" consultável em: http://www.esri.com/library/whitepapers/pdfs/shapefile.pdf.
- Cobertura ARC/INFO Trata-se do formato interno do software SIG ARC/INFO, que poderá ser considerado em alternativa, na versão PC ARC/INFO.

## **2.4.2 Dados alfanuméricos**

Os dados alfanuméricos associados aos ficheiros gráficos deverão ser criados de acordo com os modelos apresentados nos pontos seguintes, em formato dBase (\*.dbf).

## **2.4.3 Polígonos**

Para a representação gráfica dos locais deverá ser criado um tema de polígonos, de nome [LOCAL], onde serão identificados os limites das áreas dos investimentos que irão constituir os locais ou a área beneficiada pelo investimento.

No tema [LOCAL], **cada um dos locais de investimento será representada por um polígono**. A cada um desses polígonos será atribuído um número de identificação, sequencial e único, de acordo com o número de local que aparece no formulário.

Para que os locais fiquem perfeitamente identificados é obrigatória a apresentação da tabela de atributos de polígonos em formato dBase, cujo nome será [LocalX.dbf], sendo X a variação do número de local.

Esta tabela deverá conter os seguintes campos: (N\_LOCAL) que varia de (1) a (n) para cada localização da área beneficiada pelo investimento, o campo de área dos polígonos em hectares (AREA\_Ha), o campo com o perímetro dos polígonos em metros (PERIM\_M) e o campo (N\_DOSSIER) que varia de (1) a (n) para cada investimento e é obrigatório nos investimentos representados por polígonos.

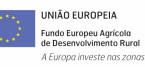

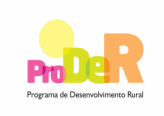

#### **ASSUNTO: Apresentação de anexos cartográficos ao formulário de pedido de apoio**

Os campos (N\_LOCAL) e o (N\_DOSSIER) são os elementos de ligação unívoca entre o polígono, (componente gráfica) e os seus atributos registados nas tabelas (componente alfanumérica), do respectivo pedido de apoio.

| <b>ATRIBUTO</b> | <b>TIPO</b>             | <b>DESCRIÇÃO</b>                                                                                                    | <b>NOTA</b>                                                      |
|-----------------|-------------------------|----------------------------------------------------------------------------------------------------|------------------------------------------------------------------|
| N LOCAL         | <b>Number</b><br>(4:0)  | Nº<br>de identificação do Local,<br>único, que<br>sequencial e<br>surge<br>quando o promotor o referencia no<br>campo Nº do Local no quadro<br>"Localização<br>das<br>Actividades<br>Beneficiadas pelo Investimento" | Campo<br>de<br>preenchimento<br>obrigatório                      |
| N DOSSIER       | String<br>(50)          | Nº de identificação do investimento,<br>sequencial e único, que surge<br>quando o promotor o referencia no<br>campo Nº Dossier<br>no quadro<br>"Investimentos<br>Exploração<br>na<br>Agrícola"                       | Campo<br>de<br>preenchimento<br>obrigatório nos<br>investimentos |
| AREA Ha         | <b>Number</b><br>(10:2) | Area dos polígonos em hectares                                                                                                    | de<br>Campo<br>preenchimento<br>obrigatório                      |
| PERIM M         | Number<br>(10:2)        | Perímetro dos polígonos em metros.                                                                                                    | de<br>Campo<br>preenchimento<br>obrigatório                      |

**Tabela 2 - Estrutura da tabela de atributos de polígonos [LOCALX.dbf]** 

Sempre que um pedido de apoio possua dentro da área objecto de investimento polígonos de intervenção nula, estes serão agrupados pelo N\_LOCAL que deverá ser preenchido a zero (0).

## **2.4.5 Linhas**

No tema [LINHAS], a representação gráfica dos investimentos que se afiguram por linhas, como sejam redes viárias, cercas, muros, vedações, etc, será assinalada por linhas, univocamente numerados pelo Nº de Dossier.

Este tema será constituído por linhas não fechadas, quebradas nas intersecções. As redes viárias deverão ser sempre demarcadas pelo seu eixo, não sendo permitidas linhas duplicadas.

A identificação das linhas é realizada através da tabela de atributos das linhas em formato dBase, cujo nome será composto pela palavra que identifica o Investimento seguida do correspondente número de Dossier.

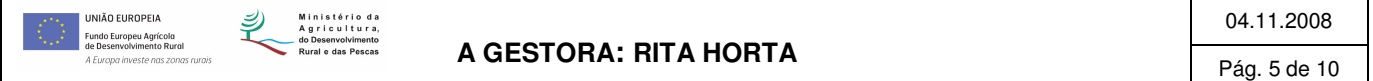

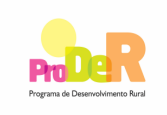

**ASSUNTO: Apresentação de anexos cartográficos ao formulário de pedido de apoio** 

Esta tabela deverá conter os seguintes campos: (N\_DOSSIER) que varia de (1) a (n) para cada investimento, o campo (N\_LOCAL) que varia de (1) a (n) para cada localização da área beneficiada pelo investimento e o campo comprimento em metros (COMPR\_M).

O campo (N\_DOSSIER) é o elemento de ligação unívoca entre a linha, (componente gráfica) e os seus atributos registados nas tabelas (componente alfanumérica), do respectivo pedido de apoio.

| <b>ATRIBUTO</b> | <b>TIPO</b>      | <b>DESCRIÇÃO</b>                                                                                                    | <b>NOTA</b>                                  |
|-----------------|------------------|----------------------------------------------------------------------------------------------------|----------------------------------------------|
| N DOSSIER       | Number<br>(4:0)  | Nº<br>de<br>identificação<br>do<br>investimento, sequencial e único,<br>que surge quando o promotor o<br>referencia no campo Nº Dossier no<br>quadro "Investimentos<br>na<br>Exploração Agrícola"        | Campo<br>del<br>preenchimento<br>obrigatório |
| N LOCAL         | Number (4:0)     | Nº de identificação do Local,<br>sequencial e único, que surge<br>quando o promotor o referencia no<br>campo Nº do Local no quadro<br>"Localização das<br>Actividades<br>Beneficiadas pelo Investimento" | Campo<br>de<br>preenchimento<br>obrigatório  |
| COMPR M         | Number<br>(10:2) | Comprimento em metros<br>para o<br>conjunto das redes do<br>mesmo<br>tipo/estado/largura.                                                                                                    | de<br>Campo<br>preenchimento<br>obrigatório  |

**Tabela 3- Estrutura da tabela atributos das linhas** 

# **2.4.6 Pontos**

No tema [PONTOS], os elementos pontuais a referenciar, como sejam os poços, captações de água etc., serão assinalados por pontos, univocamente numerados pelo Nº de Dossier.

A identificação dos pontos é realizada através da tabela de atributos dos pontos em formato dBase, cujo nome será composto pela palavra que identifica o Investimento seguida do correspondente número de Dossier.

Esta tabela deverá conter os campos: (N\_DOSSIER) que varia de (1) a (n) para cada investimento, o campo (N\_LOCAL) que varia de (1) a (n) para cada localização da área beneficiada pelo investimento), um campo com a sua coordenada X (X\_PONTO) e um campo com a respectiva coordenada Y (Y\_PONTO).

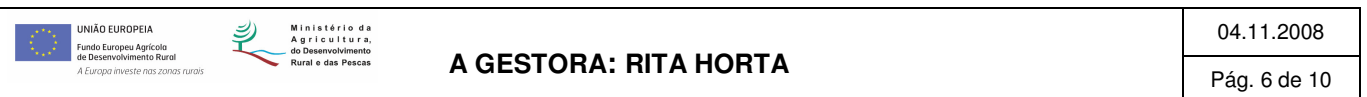

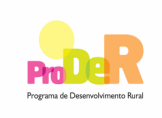

**ASSUNTO: Apresentação de anexos cartográficos ao formulário de pedido de apoio** 

O campo (N\_DOSSIER) é o elemento de ligação unívoca entre o ponto, (componente gráfica) e os seus atributos registados nas tabelas (componente alfanumérica), do respectivo pedido de apoio.

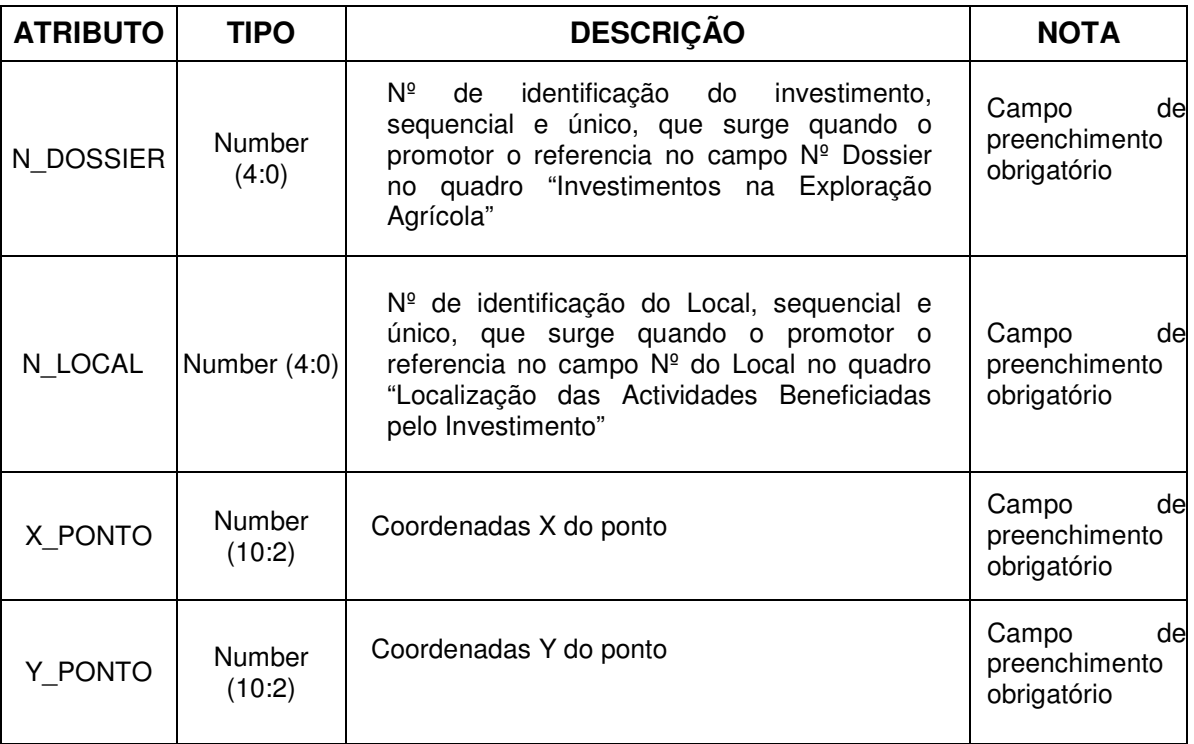

# **Tabela 4- Estrutura da tabela de atributos dos Pontos**

## **3. Procedimentos para anexar os ficheiros digitais aos formulários**

No Formulário Produção Primária de Produtos agrícolas (Componente 1), a cartografia digital é anexada nos campos "GEO", existentes na página 8 "Caracterização da Operação", no quadro "Localização das Actividades Beneficiadas pelo Investimento" e na página 14, "Investimentos", no quadro "Investimentos na Exploração Agrícola".

No primeiro quadro, "Localização das Actividades Beneficiadas pelo Investimento", o promotor anexará por Local, o ficheiro com a delimitação do local (polígono). O nome deste ficheiro será composto pela palavra local seguido do número do local que varia de 1 a "n" (Ex: Local1, Local2, etc). Deverão ser anexados tantos ficheiros, quantos os números de locais, excepto quando estes correspondam a parcelas identificadas no Parcelário. Neste caso, devem introduzir este número no respectivo campo do formulário conforme referido no ponto 2 desta Orientação Técnica específica.

No segundo quadro, "Investimentos na Exploração Agrícola", o promotor deve anexar os ficheiros gráficos correspondentes aos investimentos identificados no Anexo I desta Orientação Técnica, que constarem no pedido de apoio. O número de ficheiros a anexar depende dos investimentos apresentados, podendo variar de (1) a (n).

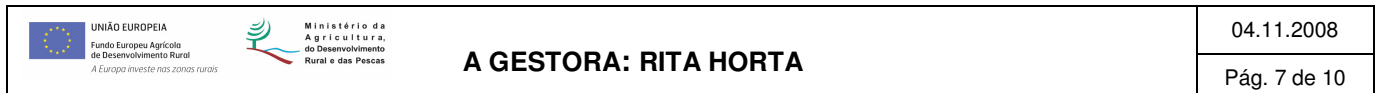

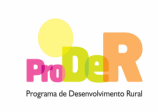

#### **ASSUNTO: Apresentação de anexos cartográficos ao formulário de pedido de apoio**

O nome destes ficheiros digitais será definido da seguinte forma:

Se o ficheiro for de polígonos, o nome será composto pela palavra que identifica o Investimento e pelo Nº do Dossier desse investimento (Ex: edificio1, charca2, estufa3, barragem4, etc).

Se o ficheiro for de linhas será composto pela palavra que identifica o Investimento e pelo Nº do Dossier desse investimento (Ex: Caminho1, cerca2, etc).

Se o ficheiro for de pontos será composto pela palavra que identifica o Investimento e pelo Nº do Dossier desse investimento (Ex: Poço1. Furo2, etc).

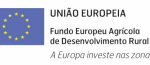

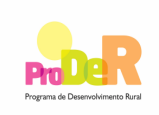

#### **ASSUNTO: Apresentação de anexos cartográficos ao formulário de pedido de apoio**

# **ANEXO I**

# **INVESTIMENTOS SUJEITOS A ENTREGA DE CARTOGRAFIA DIGITAL**

| <b>INVESTIMENTOS</b>                                                         | <b>TIPO DE FICHEIRO</b>  |  |
|------------------------------------------------------------------------------|--------------------------|--|
| <b>MELHORAMENTOS FUNDIÁRIOS</b>                                              |                          |  |
| Plantações $1$                                                               | Polígonos                |  |
| Prados <sup>2</sup>                                                          | Polígonos                |  |
| Outros melhoramentos fundiários                                              | Polígonos                |  |
| <b>INFRAESTRUTURAS:</b>                                                      |                          |  |
| Caminhos                                                                     | Linhas                   |  |
| Rede de rega <sup>3</sup>                                                    | Polígonos                |  |
| Rede de drenagem <sup>4</sup>                                                | Polígonos                |  |
| <b>Barragens</b>                                                             | Polígonos                |  |
| Charcas                                                                      | Polígonos                |  |
| Açudes                                                                       | Polígonos                |  |
| Captação de águas subterrâneas                                               | Pontos                   |  |
| Captação de águas superficiais                                               | Pontos                   |  |
| Outros                                                                       | Polígonos/Linhas/ Pontos |  |
| EDIFÍCIOS E OUTRAS CONSTRUÇÕES:                                              |                          |  |
| <b>ETAR</b>                                                                  | Polígonos                |  |
| Estufas                                                                      | Polígonos                |  |
| Instalações animais                                                          | Polígonos                |  |
| Outros edifícios e construções (incluindo<br>estações elevatórias)           | Polígonos/ Pontos        |  |
| MÁQUINAS E EQUIPAMENTOS                                                      |                          |  |
| Equipamento de monitorização da qualidade e<br>da quantidade de água de rega | Pontos                   |  |

<sup>&</sup>lt;sup>1</sup> Só necessário se a área objecto deste investimento não coincidir com os limites das parcelas identificadas no quadro "Localização das Actividades Beneficiadas pelo Investimento"

<sup>4</sup> Só necessário se a área objecto deste investimento não coincidir com os limites das parcelas identificadas no quadro "Localização das Actividades Beneficiadas pelo Investimento"

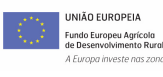

 $\overline{a}$ 

**A GESTORA: RITA HORTA** Pág. 9 de 10

<sup>&</sup>lt;sup>2</sup> Só necessário se a área objecto deste investimento não coincidir com os limites das parcelas identificadas no quadro "Localização das Actividades Beneficiadas pelo Investimento"

<sup>&</sup>lt;sup>3</sup> Só necessário se a área objecto deste investimento não coincidir com os limites das parcelas identificadas no quadro "Localização das Actividades Beneficiadas pelo Investimento"

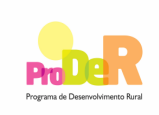

#### **ASSUNTO: Apresentação de anexos cartográficos ao formulário de pedido de apoio**

# **GLOSSÁRIO GERAL**

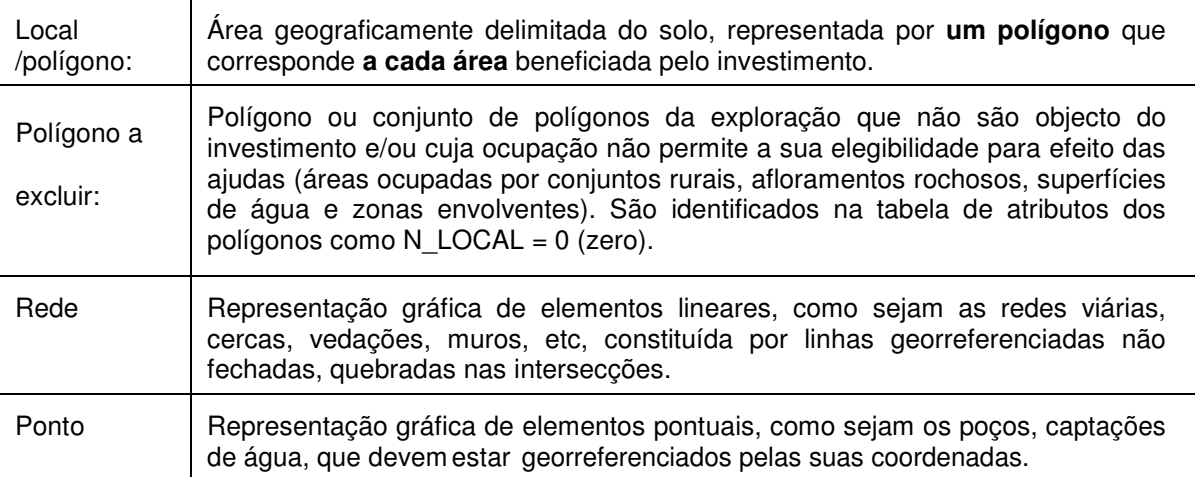

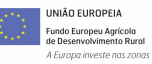